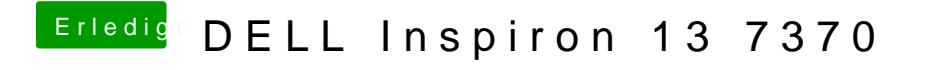

Beitrag von tackerJim vom 16. Oktober 2019, 20:14

Ich finde aber im Hackintool zum konfigurieren...